## **command - insertRow**

index .

## **Parameters:**

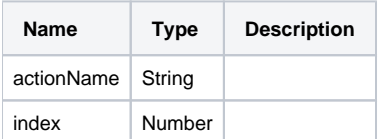

## **Example:**

```
editor.execCommand('insertRow', 1);
editor.execCommand('insertRow', 5);
```